#### **BAB III**

### **METODE PENELITIAN**

#### **3.1 Objek Penelitian**

Objek penelitian merupakan sumber diperolehnya data penelitian yang dilakukan. Objek yang diambil dalam penelitian ini adalah pertumbuhan ekonomi di Kabupaten/ Kota Garut yang dilihat dari Produk Domestik Regional Bruto (PDRB) Kabupaten/ Kota Garut periode 1989-2009. Variabel terikat dalam penelitian ini adalah pertumbuhan ekonomi. Kemudian dalam penelitian ini terdapat variabel intervening yang menghubungkan variabel bebas dengan variabel terikat, variabel intervening tersebut adah *human capital.* Sedangkan variabel bebas dalam penelitian ini adalah investasi sumber daya manusia yang dapat dilihat dari:

- 1. Pengeluaran pemerintah, yang dipakai dalam penelitian ini adalah pengeluaran pemerintah dalam bidang pendidikan dan kesehatan.
- 2. Tingkat pendidikan, yang dapat dilihat dari rata-rata lama sekolah.

### **3.2 Metode Penelitian**

Metode merupakan suatu cara ilmiah yang dilakukan untuk mencapai maksud dan tujuan tertentu. Dalam penelitian ini, penulis menggunakan metode deskriptif analitik yaitu metode penelitian yang menekankan kepada usaha untuk memperoleh informasi mengenai status atau gejala pada saat penelitian, memberikan gambaran-gambaran terhadap fenomena-fenomena, juga lebih jauh menerangkan hubungan, pengujian hipotesis serta mendapatkan makna dari implikasi suatu masalah yang diinginkan.

Kaitannya dengan metode deskriptif analitik Whitney (M. Nasir, 2005:

54) berpendapat bahwa :

Penelitian yang mempelajari masalah-masalah dalam masyarakat serta tata cara yang berlaku dalam masyarakat akan situasi-situasi tertentu termasuk tentang hubungan, kegiatan-kegiatan, sikap-sikap pandangan-pandangan, serta proses yang sedang berlangsung dan pengaruh-pengaruh dari suatu fenomena.

Sedangkan metode deskriptif menurut M. Nazir (2005: 54), yang

dimaksud dengan metode deskriptif adalah:

Metode dalam meneliti status sekelompok manusia, suatu objek, suatu set kondisi, suatu sistem pemikiran, ataupun suatu kelas peristiwa pada masa sekarang, tujuan dari penelitian deskriptif ini adalah untuk membuat deskriptif, gambaran atau lukisan secara sistematis, faktual dan akurat mengenai fakta-fakta, sifat-sifat serta hubungan antar fenomena yang diselidiki.

## **3.3 Teknik Pengumpulan Data**

Teknik pengumpulan data yang digunakan penulis dalam penelitian yaitu

data sekunder. Dalam data sekunder teknik pengambilan data dilakukan dengan

cara :

1. Studi dokumentasi, yaitu pengumpulan data dengan cara mengumpulkan data dan dokumen-dokumen berupa catatan laporan serta dokumen lain yang berkaitan dengan masalah penelitian. Tujuannya adalah untuk mendapatkan informasi dan kemudian di teliti dan dikaji dalam penelitian.

2. Studi literatur, yaitu teknik pengumpulan data dengan mempelajari teori yang ada dalam berbagai literatur yang digunakan sebagai buku-buku,jurnal, skripsi, tesis, internet dan media lain.

#### **3.4 Teknik Pengolahan Data**

Dalam teknik pengolahan data, langkah-langkah yang penulis tempuh sebagai berikut:

- 1. Menghitung laju pertumbuhan ekonomi Kabupaten/Kota Garut melalui PDRB Kabupaten/ Kota Garut.
- 2. Menghitung *human capital.*
- 3. Menghitung pengeluaran pemerintah, tingkat pendidikan.
- 4. Menganalisis data dan melakukan uji asumsi.
- 5. Melakukan uji hipotesis
- 6. Mencari pengaruh dari faktor-faktor tersebut terhadap pertumbuhan ekonomi Kabupaten/ Kota Garut.

## **3.5 Operassional Variabel**

Variabel penelitian ini terdiri dari dua variabel bebas (*independent variable*), satu variabel intervening dan satu variabel terikat (*dependent variable*). Variabel bebas terdiri dari pengeluaran pemerintah  $(X_1)$ , tingkat pendidikan  $(X_2)$ , variabel intervening yaitu *human capital* (Y<sub>1</sub>), dan variabel terikat adalah pertumbuhan ekonomi  $(Y_2)$ .

 Masri S. (Ridwan, 2009) menyatakan pendapatnya tentang definisi operasional, yaitu sebagai unsur penelitian yang memberitahukan cara mengukur satu variabel. Dengan kata lain definisi operasional merupakan petunjuk pelaksanaan caranya mengukur suatu variabel. Untuk memudahkan penjelasan dan pengolahan data, maka variabel yang akan diteliti dalam penelitian ini dijabarkan dalam bentuk konsep teoretis, konsep empiris, dan konsep analitis,<br>seperti terlihat pada Tabel 3.1 berikut ini:<br>**Tabel 3.1 terlihat pada Tabel 3.1** seperti terlihat pada Tabel 3.1 berikut ini:

| Konsep<br><b>Teoritis</b> | <b>Dimensi</b>    | <b>Konsep Empiris</b>                | <b>Konsep Analitis</b> | <b>Skala</b> |
|---------------------------|-------------------|--------------------------------------|------------------------|--------------|
| Pertumbuhan               | Pertumbuhan       | kenaikan<br>Suatu<br>proses          | Perkembangan           | Rasio        |
| ekonomi                   | ekonomi tahunan   | disertai<br>pendapatan<br>total      | <b>PDRB</b><br>jumlah  |              |
| $(Y_2)$                   | Kabupaten/ Kota   | dengan perubahan fundamental         | berdasarkan<br>harga   |              |
|                           | Garut             | dalam struktur ekonomi suatu         | 2000 di<br>kosntan     |              |
|                           |                   | dan<br>pemerataan<br>negara          | Kabupaten<br>Garut     |              |
|                           |                   | pendapatan<br>bagi<br>penduduk       | periode 1989-2009.     |              |
|                           |                   | Pertumbuhan<br>negara.<br>suatu      | Dalam juta rupiah      |              |
|                           |                   | ekonomi dapat diukur melalui         |                        |              |
|                           |                   | <b>PDB</b><br>atau pendapatan<br>per |                        |              |
|                           |                   | kapita.                              |                        |              |
| Human                     | 1.<br>Tingkat     | Jumlah penduduk berdasarkan          | Angka<br>harapan       | Rasio        |
| Capital                   | kesehatan         | tingkat harapan hidup                | hidup di Kabupaten     |              |
| $(Y_1)$                   | Kabupaten/        |                                      | Garut periode tahun    |              |
|                           | kota Garut        |                                      | 1989-2009.<br>Dalam    |              |
|                           |                   |                                      | persen                 |              |
| Investasi                 | Pengeluaran<br>1. | Pengeluaran/<br>belanja              | Jumlah<br>anggaran     | Rasio        |
| sumber daya               | pemerintah        | pemerintah<br>dalam<br>bentuk        | pendidikan<br>dan      |              |
| manusia                   | $(X_1)$           | pengeluaran pembangunan di           | kesehatan<br>di        |              |
| $(X_1$ dan $X_2)$         |                   | bidang<br>pendidikan<br>dan          | Kabupaten<br>Garut     |              |
|                           |                   | kesehatan                            | periode tahun 1989-    |              |
|                           |                   |                                      | 2009. Dalam ribuan     |              |
|                           | 2.<br>Tingkat     | Jumlah penduduk berdasarkan          | Rata-rata<br>lama      | Rasio        |
|                           | pendidikan        | jenjang pendidikan terakhir          | sekolah penduduk di    |              |
|                           | $(X_2)$           | mulai dari SD, SMP, SMA,             | Kabupaten<br>Garut     |              |
|                           |                   | Diploma dan Perguruan Tinggi         | periode tahun 1989-    |              |
|                           |                   |                                      | 2009. Dalam persen     |              |

**Tabel 3.1 Definisi Operasionalisasi Variabel** 

## **3.6 Jenis dan Sumber Data**

Jenis data yang digunakan dalam penelitian ini termasuk jenis data *time series* selama 21 tahun. Data runtut waktu (*Time Series*) merupakan sekumpulan observasi dalam rentang waktu tertentu.

Sumber data yang digunakan adalah data sekunder. Data sekunder adalah data yang kita peroleh dari sumber kedua dan biasanya data ini sudah siap pakai. Data diperoleh dari sumber-sumber yang relevan yaitu Badan Pusat Statistik (BPS), BAPPEDA, Dinas Pendidikan, Dinas Kesehatan dan sumber lain yang relevan.

## **3.7 Teknik Analisis Data**

Analisis data dalam penelitian ini menggunakan analisis regresi berganda (*multiple regression*), dengan menggunakan metode *Ordinary Least Square*  (OLS) dan alat analisis yang digunakan yaitu *Econometric Views* (*EViews*) 5.0 untuk membuktikan pengeluaran pemerintah  $(X_1)$ , tingkat pendidikan  $(X_2)$ , berpengaruh terhadap *human capital* (Y1) dan implikasinya terhadap pertumbuhan ekonomi  $(Y_2)$ .

Hubungan tersebut dapat dijabarkan ke model regresi dalam bentuk double log sebagai berikut:

1. Model Pertama:

$$
LnY_1 = Ln \alpha_0 + Ln \alpha_1 X_1 + Ln \alpha_2 X_2 + u
$$

Keterangan:

$$
Y_1 = Human Capital
$$

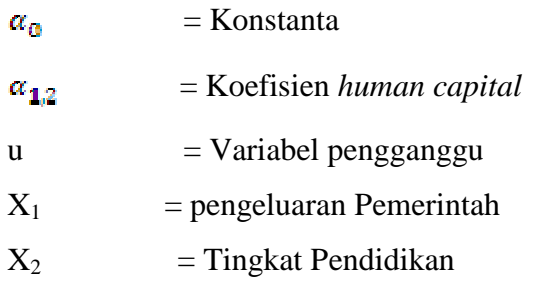

2. Model Pertama:

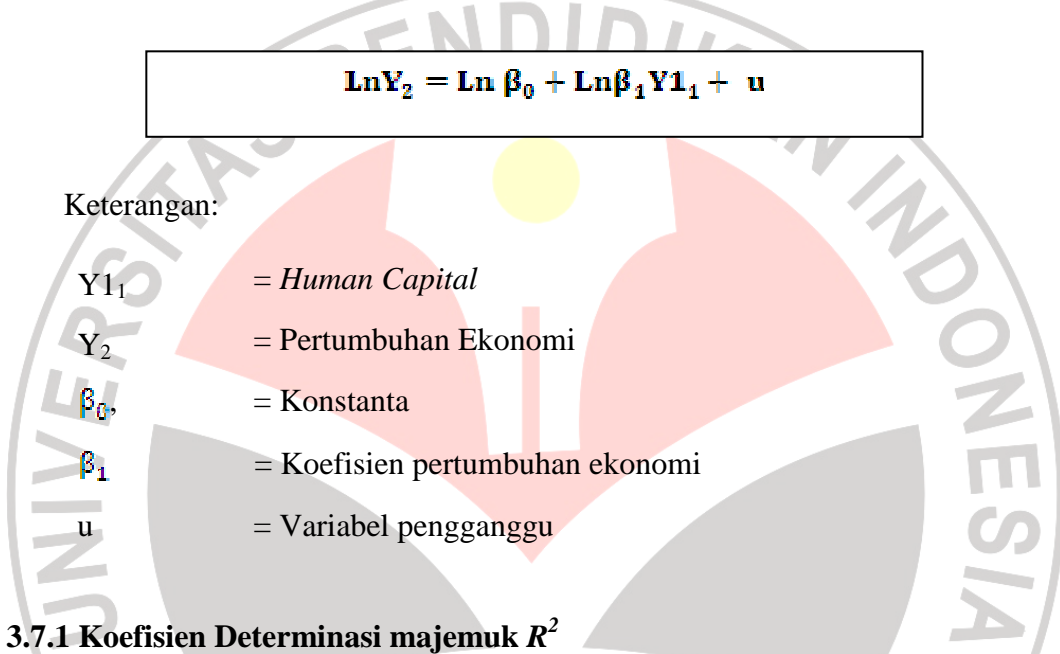

# Koefisien determinasi sebagai alat ukur kebaikan (*goodness of fit*) dari persamaan regresi yaitu memberikan proporsi atau presentase variasi total dalam variabel tidak bebas Y yang dijelaskan oleh variabel bebas X. Koefisien

determinasi majemuk (*multiple coefficient of determination*) dinyatakan dengan *R 2* . Pengujian hipotesis dapat dilakukan dengan menggunakan program *EViews*  5.0 dengan langkah klik *Quick/ Estimate equation*. Atau dengan menggunakan rumus:

$$
R^{2} = ESS = 1 - ESS = 1 - \sum \hat{\mathbf{e}}_{i}^{2}
$$
 (Agus Widarjono, 2005: 29)  
TSS TSS 
$$
\sum \mathbf{Y}_{i}^{2}
$$

Jika  $R^2$  semakin antara 0 dan 1 maka ( $0 < R^2 < 1$ ) dengan ketentuan sebagai berikut:

- a. Jika  $R^2$  semakin mendekati 1 maka hubungan antara variabel bebas dengan variabel terikat semakin erat.
- b. Jika  $R^2$  semakin menjauhi angka 1, maka hubungan antara variabel bebas KAN dengan variabel terikat tidak erat.

# **3.7.2 Uji Hipotesis**

## **3.7.2.1 Pengujian Parsial (Uji** *t***)**

Pengujian hipotesis secara individu dengan uji t bertujuan untuk mengetahui pengaruh dari masing-masing variabel bebas X terhadap variabel terikat Y. Pengujian hipotesis dapat dilakukan dengan menggunakan program *EViews* 5.0 dengan langkah klik *Quick/ Estimate equation*. Atau dengan menggunakan rumus:

$$
t = \tfrac{\beta_i}{S d_i} \ , \ _{i=1,2,3,4}
$$

Setelah diperoleh t hitung, selanjutnya bandingkan dengan t tabel dengan disesuaikan, adapun cara mencari t tabel dapat menggunakan rumus:

# $t_{\text{table}} = n - k$

dimana :  $t = t_{table}$  pada disesuaikan

- - $n =$ banyak sampel
	- $k =$  variabel bebas

Adapun kriteria uji t yang dapat digunakan adalah sebagai berikut:

- 1. Jika t<sub>hitung</sub> > t<sub>tabel</sub> maka H<sub>0</sub> ditolak dan H<sub>1</sub> diterima (variabel bebas X berpengaruh signifikan terhadap variabel terikat Y),
- 2. Jika thitung  $<$  t<sub>tabel</sub> maka H<sub>0</sub> diterima dan H<sub>1</sub> ditolak (variabel bebas X tidak berpengaruh signifikan terhadap variabel terikat Y). Dalam penelitian ini tingkat kesalahan yang digunakan adalah 0,05 (5%) pada taraf signifikasi 95%.

# **3.7.2.2 Pengujian Secara keseluruhan (Uji** *F***)**

Uji F bertujuan untuk mengetahui apakah variable X secara bersama-sama mampu menjelaskan variable Y dengan cara membandingkan nilai F hitung dan F tabel pada tingkat kepercayaan 95%. Pengujian hipotesis dapat dilakukan dengan menggunakan program *EViews* 5.0 dengan langkah klik *Quick/ Estimate equation.*  Atau dengan menggunakan rumus:

$$
F=\frac{\text{ESS}/(k-1)}{\text{RSS}/(n-k)}=\frac{R^2/(k-1)}{(1-R^2)/(n-k)}
$$

**(Agus Widarjono, 2005:** 

Keterangan :  $R^2$  = Koefisien determinasi

 $k =$  Parameter (jumlah variabel independent)

 $n =$  Jumlah observasi

 $F = F<sub>hitung</sub> yang selanjutnya dibandingkan dengan  $F<sub>table</sub>$ .$ 

Kriteria uji F adalah:

- 1. Jika  $F_{\text{hitung}} < F_{\text{table}}$  maka  $H_0$  diterima dan  $H_1$  ditolak (keseluruhan variabel bebas X tidak berpengaruh terhadap variabel terikat Y),
- 2. Jika  $F_{\text{hitung}} > F_{\text{table}}$  maka  $H_0$  ditolak dan  $H_1$  diterima (keseluruhan variabel bebas X berpengaruh terhadap variabel terikat Y).

#### **3.7.3 Uji Asumsi Klasik**

#### **3.7.3.1 Multikolinearitas**

Istilah *multikolinearitas* mula-mula ditemukan oleh Ragnar Frisch. Pada mulanya *multikolinaritas* berarti adanya hubungan yang sempurna atau pasti, diantara beberapa atau semua variabel yang menjelaskan dari model regresi. *Multikolinearitas* berhubungan dengan situasi di mana ada hubungan linear baik yang pasti atau mendekati pasti di antara variabel X.

Multikolinearitas adalah situasi di mana terdapat korelasi variabel bebas antara satu variabel dengan yang lainnya. Dalam hal ini dapat disebut variabelvariabel tidak ortogonal. Variabel yang bersifat ortogonal adalah variabel yang nilai korelasi antara sesamanya sama dengan nol (Sritua Arief, 1993: 23).

Menurut Wing Wahyu Winaryo (2009: 5.1) multikolenearitas adalah:

Multikolinearitas adalah kondisi adanya hubungan linear antar variable independen. Karena melibatkan beberapa *independent variable*, maka multikolinearitas tidak akan terjadi pada persamaan regresi sederhana (yang terdiri dari satu *independent variable* dan satu *dependent variable*).

Apabila model memiliki multikolinearitas, akan memunculkan akibat-

akibat sebagai berikut (Wing Wahyu Winaryo, 2009: 5.7), yaitu:

- a. Estimator masih bersifat BLUE, tetapi memiliki varian dan kovarian yang besar, sehingga sulit dipakai sebagai alat estimasi
- b. Interval estimasi cenderung lebar dan nilai statistik uji t akan kecil, sehingga menyebabkan variabel independen tidak signifikan secara statistik dalam mempengaruhi variabel independen.

Salah satu cara untuk mendeteksi adanya mutikolinearitas adalah dengan

menggunakan metode korelasi parsial antar variabel independent. *Eviews* 5.0

menyediakan fasilitas untuk mendeteksi multikolinearitas yaitu dengan langkah

klik *Quick/ Group Statistiks/ Correlations*.

Adapun kondisi terjadinya multikoliniearitas ditunjukkan dengan berbagai informasi berikut ini (Wing Wahyu Winaryo, 2009: 5.1), yaitu:

a)Nilai  $R^2$  tinggi, tetapi variabel independen banyak yang tidak signifikan

b)Dengan menghitung koefisien korelasi antarvariabel independen. Apabila

- koefisiennya rendah, maka tidak terdapat multikolonieritas.
- c)Dengan menggunakan regresi *auxiliary.*

Apabila terjadi Multikolinearitas menurut Agus Widarjono (2005: 150)

disarankan untuk mengatasinya dapat dilakukan dengan cara sebagai berikut :

1. Tanpa Perbaikan

Hal ini karena multikolinearitas tetap menghasilkan estimator yang BLUE sehingga tidak memerlukan asumsi tidak adanya korelasi antar variabel

independen. Multikolinearitas hanya menyebabkan kesulitan memperoleh

estimator dengan standar error yang kecil.

- 2. Dengan perbaikan
	- a. Menghilangkan variabel independen
	- b. Transformasi variabel
	- c. Penambahan data
	- d. Mengeluarkan satu variabel atau lebih
	- e. Adanya informasi sebelumnya (informasi apriori)
	- f. Menghubungkan data *cross section* dengan data *time series* atau yang dikenal sebagai penggabungan data (*pooling the data*)

KAR

Adapun kriteria untuk mengetahui setiap variabel terkena multikolinearitas atau tidak itu dilihat dari hasil korelasi antar variabel bebas. Dimana kriterianya adalah:

a. Jika nilai dari korelasi antar variable independent kurang dari 0,80 (< 0,80

= Tidak Terkena Multikolinearitas)

b. Jika nilai dari korelasi antar variable independent lebih dari  $0,80$  ( $> 0,80 =$ AN Terkena Multikolinearitas)

# **3.7.3.2 Heteroskedastisitas**

Asumsi penting lain dari model linier Klasik adalah bahwa gangguan (*disturbance*) û yang muncul dalam fungsi regresi populasi adalah homoskedastik; yaitu semua gangguan tadi mempunyai varians yang sama. Heteroskedastisitas terjadi jika gangguan muncul dalam fungsi regresi yang mempunyai varians yang tidak sama, sehingga penaksiran OLS tidak efisien baik dalam sampel kecil maupun sampel besar.

Ada beberapa cara yang bisa ditempuh untuk mengetahui adanya heteroskedastisitas (Wing Wahyu Winarno, 2009: 5.9), yaitu sebagai berikut :

(1) Metode grafik

Metode ini relatif mudah, yaitu dengan menampilkan grafik sebar (*scatter plot*) dari variabel residual kuadrat dan variabel independen. Jika residual mempunyai varian yang sama (homoskedastisitas) maka kita tidak mempunyai pola yang pasti dari residual.

## (2) Uji Park (*Park test)*

Menurut Park dalam Agus Widarjono (2005: 129), varian gangguan yang tidak konstan atau masalah heteroskedastisitas muncul karena residual ini tergantung dari variabel independen yang ada di dalam model. Untuk prosedur pengujian uji park dijelaskan sebagai berikut:

 Melakukan regresi terhadap model yang ada dengan metode OLS dan kemudian mendapatkan residualnya.

Melakukan regresi terhadap residual kuadrat

 Jika nilai t hitung lebih kecil dari nilai kritis tabel t maka tidak ada masalah heteroskedastisitas dan jika sebaliknya maka mengandung masalah heteroskedastisitas.

## (3) Uji Glejser (*Glejser test)*

Metode ini mirip dengan Uji Park namun perbedaannya hanya pada variabel dependennya. Kalau pada Uji Park menggunakan ln(residu<sup>2</sup>) sebagai variabel dependen, pada uji Glejser variabel ini diganti dengan nilai absolut residual.

(4) Uji White (*White Test)*

Pengujian terhadap gejala heteroskedastisitas dapat dilakukan dengan melakukan *White Test*, yaitu dengan cara meregresi residual kuadrat dengan variabel bebas, variabel bebas kuadrat dan perkalian variabel bebas. Ini dilakukan dengan membandingkan  $\chi^2$ <sub>hitung</sub> dan  $\chi^2$ <sub>tabel</sub>, apabila  $\chi^2$ <sub>hitung</sub> >  $\chi^2$ <sub>tabel</sub> maka hipotesis yang mengatakan bahwa terjadi heterokedasitas diterima,

dan sebaliknya apabila  $\chi^2$ <sub>hitung</sub>  $\langle \chi^2 \rangle$ <sub>tabel</sub> maka hipotesis yang mengatakan bahwa terjadi heterokedasitas ditolak. Dalam metode White selain menggunakan nilai  $\chi^2$ <sub>hitung</sub>, untuk memutuskan apakah data terkena heteroskedasitas, dapat digunakan nilai probabilitas Chi Squares yang merupakan nilai probabilitas uji White. Jika probabilitas Chi Squares < α, berarti Ho ditolak jika probabilitas Chi Squares  $> \alpha$ , berarti Ho diterima.

(5) Uji Goldfeld-Quandt (G-Q)

Uji G-Q memerlukan pengurutan data, penghilangan sebagian data di tengah sehingga akan ada dua kelompok observasi, penghitungan regresi untuk masing-masing kelompok observasi, dan penghitungan nilai F. Adapun prosedur metode GoldFeld-Quandt sebagai berikut:

- Mengurutkan data sesuai dengan nilai X, dimulai dari nilai yang paling kecil hingga yang paling besar;
	- Menghilangkan observasi yang ditengah (c). c dipilih secara apriori;
	- Melakukan regresi pada setiap kelompok secara terpisah;
	- Dapatkan  $RSS<sub>1</sub>$  yang berhubungan dengan nilai X kecil dari  $RSS<sub>2</sub>$ yang berhubungan dengan nilai X yang besar;

KP

- Hitung nilai rasio.
- (6) Uji Breusch-Pagan-Godfrey

Uji BPG merupakan alternatif dari metode GQ yang memerlukan pengurutan dan penghilangan data.

(7) Uji korelasi Spearman

Uji korelasi spearman meliputi langkah-langkah yang sedikit lebih rumit dibanding uji heteroskedastisitas lainnya. Metode ini memerlukan:

- a) Penghitungan regresi untuk menghitung nilai prediksian variabel dependen
- b) Penghitungan nilai e dan dijadikan nilai mutlak
- c) Data diurutkan berdasar variabel independen dari yang besar ke nilai yang kecil, lalu digunakan untuk memberi urutan data

d) Data juga diurutkan berdasarkan nilai residu dari besar ke kecil, juga diberi nomor urutan data

Dihitung selisih antara urutan variabel independen dengan variabel e dan dikuadratkan

Penghitungan nilai rank atau urutan korelasi spearman dan nilai untuk dibandingkan dengan nilai t<sub>tabel</sub>.

Menurut Agus Widarjono (2005: 132) Langkah yang harus dilakukan untuk menguji ada tidaknya masalah heteroskedastisitas dalam hasil regresi dengan menggunakan korelasi Spearman adalah sebagai berikut:

- $\triangleright$  Setelah melakukan regresi maka dapatkan residualnya
- Cari nilai absolute dan kemudian diranking dari nilai yang paling besar ataupun diranking dari nilai yang paling kecil. Lakukan hal yang sama untuk variabel independen X. setelah keduanya diranking maka selanjutnya mencari korelasi Spearman.
- $\triangleright$  Diasumsikan bahwa koefisien korelasi dari rank populasi  $\rho_s$  adalah nol dan n>8 signifikansi dari sampel rnk Korelasi Spearman r<sub>s</sub> dapat diuji dengan

menggunakan uji t. nilai statistik t hitung dapat dicari dengan menggunakan formula sbb:

$$
t = \frac{r_{s\sqrt{n-2}}}{\sqrt{1 - r_s^2}}
$$
 (Agus Widarjono, 2005: 133)

 $\triangleright$  Jika nilai t hitung lebih besar dari nilai t kritis tabel t maka kita bisa menyimpulkan bahwa regresi mengandung masalah heteroskedastisitas dan sebaliknya maka tidak ada heteroskedastisitas.

Dari banyaknya metode yang digunkaan, biasanya kebanyakan penulis meneliti dengan menggunakan *Uji White* dengan bantuan *Software EViews 5.0* menyediakan fasilitas untuk mendeteksi heteroskedastisitas yaitu dengan langkah klik *View/Residual Tests/White Heteroscedasticity (cross term).*

Dengan kriteria dalam *White Heteroscedasticity Test* adalah :

a. Jika nilai probabilitas Obs \*R Squared > 0.05 = Tidak Terkena Heteroskedastisitas

b. Jika nilai probabilitas Obs  $*R$  Squared  $< 0.05$  = Terkena Heteroskedastisitas

#### **3.7.3.3 Autokorelasi**

Agus Widarjono (2005: 155) menyatakan autokorelasi berarti terdapat korelasi antara anggota observasi atau data pengamatan yang diurutkan berdasarkan waktu (*time series*), sehingga muncul suatu data dipengaruhi oleh data sebelumnya.

Autokorelasi terjadi karena beberapa sebab. Menurut Gujarati dalam Wing Wahyu Winarno (2009: 5.26) Beberapa penyebab autokorelasi adalah:

- a) Data mengandung pergerakan naik turun secara musiman
- b) Kekeliruan memanipulasi data, misalnya data tahunan dijadikan data kuartalan dengan membagi empat
- c) Data runtut waktu, yang meskipun bila dianalisis dengan model  $y_t = a +$  $bx_t + e_t$ , karena datanya bersifat runtut, maka berlaku juga  $y_{t-1} = a + bx_{t-1}$  $+ e_{t-1}$ . Dengan demikian akan terjadi hubungan antara data sekarang dan data periode sebelumnya.
- d) Data yang dianalisis tidak bersifat stasioner

Apabila data mengandung auto korelasi, maka estimator memiliki karakteristik sebagai berikut:

a. Estimator metode kuadrat terkecil masih linear

b. Estimator metode kuadrat terkecil masih tidak bias

c. Estimator metode kuadrat terkecil tidak mempunyai varian yang minimum

(*no longer best*).

Untuk mendeteksi ada tidaknya autokorelasi dalam suatu model regresi OLS, bebarapa cara di bawah ini dapat dilakukan :

1. Metode Uji *Langrange Multilier* (LM) atau Uji Breusch Godfrey yaitu dengan membandingkan nilai  $\chi^2$ <sub>tabel</sub> dengan  $\chi^2$ <sub>hitung</sub>. Rumus untuk mencari  $\chi^2$ <sub>hitung</sub> sebagai berikut :

$$
\chi^2 = (n-1)R^2
$$

Dengan pedoman : bila nilai  $\chi^2$ <sub>hitung</sub> lebih kecil dibandingkan nilai  $\chi^2$ <sub>tabel</sub> maka tidak ada autokorelasi. Sebaliknya bila nilai  $\chi^2$ <sub>hitung</sub> lebih besar dibandingkan dengan nilai  $\chi^2_{\rm \, tablel}$  maka ditemukan adanya autokorelasi.

- 2. Uji Durbin Watson (DW) atau (d)<sup>2</sup> untuk mendeteksi autokorelasi, yaitu dengan cara membandingkan DW statistik dengan DW tabel.
	- a. Lakukan regresi OLS dan dapatkan residual e<sup>i</sup>
	- b. Hitung nilai d (Durbin-Watson).
	- c. Dapatkan nilai kritis dl dan du.
	- d. Ikuti aturan keputusan yang diberikan pada tabel.

Nilai *d* hitung yang dihasilkan dari pengujian dibandingkan dengan nilai *d* tabel untuk membuktikan hipotesa mengenai ada atau tidaknya autokorelasi dalam model. (Gujarati, 2003). Kriteria pengujiannya yaitu:

## **Tabel 3.2 Kriteria Pengujian**

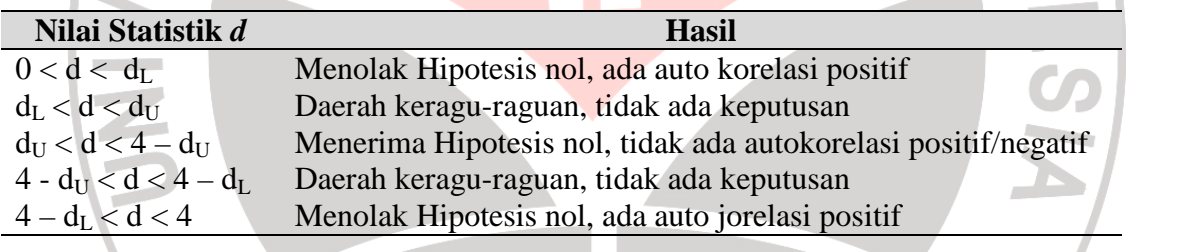

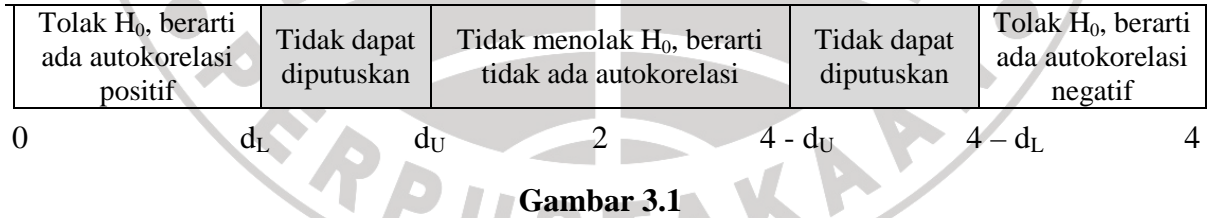

**Statistik Durbin-Watson d**